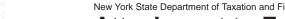

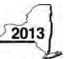

## New York State Department of Taxation and Finance Attachment to Form CT-3-S

## CT-3-S-ATT

| Lega    | I name of corporation                                                                                       | Employer identification number |                          |            |            |                  |       |        |
|---------|----------------------------------------------------------------------------------------------------|--------------------------------|--------------------------|------------|------------|------------------|-------|--------|
| Attac   | ch to Form CT-3-S, New York S Corporation Franc                                                             | chise                          | e Tax Return.            |            |            |                  |       |        |
|         | edule A – Business allocation percentage (see                                                               |                                |                          |            |            |                  |       |        |
| Part    | 1 – Computation of business allocation percenta                                                             | age (                          | (see instructions)       |            |            |                  |       |        |
|         | ou make an election to use fair market value in your p                                                      |                                |                          |            |            |                  |       | No •   |
| If this | s is your first tax year, are you making the election to us                                                 | se fai                         | ir market value in you   | ur prope   | ty factoi  | ?                | Yes • | No ●   |
| Aver    | age value of property (see instructions)                                                                    |                                | A New York Sta           | ate        |            | <b>B</b> Everywl | nere  |        |
| 1       | Real estate owned (see instructions)                                                                        | 1                              |                          |            | •          |                  |       |        |
| 2       | Real estate rented (attach list; see instructions)                                                          | 2                              |                          |            |            |                  |       |        |
| 3       | Inventories owned (see instructions)                                                                        | 3                              |                          |            |            |                  |       |        |
| 4       | Tangible personal property owned (see instructions) •                                                       | 4                              |                          |            |            |                  |       |        |
| 5       | Tangible personal property rented (see instructions) •                                                      | 5                              |                          |            | •          |                  |       |        |
|         | Total (add lines 1 through 5)                                                                               | 6                              |                          |            | •          |                  |       |        |
|         | New York State property factor (divide line 6, column A, k                                                  | by line                        | e 6, column B)           |            |            | •                | 7     | %      |
|         | ipts in the regular course of business                                                                      |                                |                          |            |            |                  |       |        |
|         | Sales of New York State tangible personal property (see instr.)                                             | 8                              |                          |            |            |                  |       |        |
|         | All sales of tangible personal property (see instr.)                                                        | 9                              |                          |            |            |                  |       | _      |
|         | · ` ` ´ /                                                                                                   | 10                             |                          |            |            |                  |       | -      |
|         | · · · · · · · · · · · · · · · · · · ·                                                                       | 11                             |                          |            |            |                  |       | -      |
|         | * ` ' /                                                                                                    | 12                             |                          |            |            |                  |       | _      |
|         | · ` `                                                                                                    | 13                             |                          |            |            |                  |       | -      |
|         |                                                                                                    | 14                             |                          |            | <u> </u>   | ,                | 45    | 0/     |
|         | New York State business receipts factor (divide line 14,                                                    | colun                          | nn A, by line 14, columi | n B; see i | nstruction | is) ●[           | 15    | %      |
| Payr    |                                                                                                    |                                |                          |            |            |                  |       | 7      |
| 10      | Total wages and other compensation of employees                                                             | 46                             |                          |            |            |                  |       |        |
| 17      | except general executive officers (see instr.) • New York State payroll factor (divide line 16, column A, b |                                | 16 column D              |            |            |                  | 17    | %      |
|         | Business allocation percentage (see instructions)                                                           |                                |                          |            |            |                  |       | %<br>% |
|         | 2 – Computation of business allocation percenta                                                             |                                |                          |            |            |                  | 10    | /0     |
|         |                                                                                                    | 190.                           | A New York Sta           |            |            | <b>B</b> Everywl | nere  |        |
| 19      | Revenue aircraft arrivals and departures (see instr.)                                                       | 19                             |                          |            | •          |                  |       | 1      |
|         |                                                                                                    | 20                             |                          | .60        |            |                  |       |        |
|         | Adjusted NYS revenue aircraft arrivals and                                                                  |                                |                          |            |            |                  |       |        |
|         | departures (in column A, multiply line 19 by line 20)                                                       | 21                             |                          |            |            |                  |       |        |
| 22      | New York percentage (divide line 21, column A, by line 19                                                   |                                | ımn B)                   |            |            |                  | 22    | %      |
| 23      | Revenue tons handled (see instructions)                                                                     | 23                             |                          |            | •          |                  |       |        |
|         |                                                                                                    | 24                             |                          | .60        |            |                  |       |        |
|         | Adjusted NYS revenue tons handled                                                                           |                                |                          | '          |            |                  |       |        |
|         | (in column A, multiply line 23 by line 24)                                                                  | 25                             |                          |            |            |                  |       |        |
| 26      | New York percentage (divide line 25, column A, by line 23                                                   |                                | ımn B)                   |            |            |                  | 26    | %      |
| 27      | Originating revenue (see instructions)                                                                      | 27                             | ·                        |            | •          |                  |       |        |
| 28      | Adjustment per Tax Law section 210.3(a)(7)(A)                                                               | 28                             |                          | .60        |            |                  |       |        |
| 29      | Adjusted NYS originating revenue                                                                            |                                |                          |            |            |                  |       |        |
|         | (in column A, multiply line 27 by line 28)●                                                                 | 29                             |                          |            |            |                  |       |        |
| 30      | New York percentage (divide line 29, column A, by line 27                                                   | , colu                         | ımn B)                   |            |            | •                | 30    | %      |
| 31      | Total (add lines 22, 26, and 30)                                                                            |                                |                          |            |            |                  | 31    | %      |
| 32      | Business allocation percentage (divide line 31 by three).                                                   |                                |                          |            |            | •                | 32    | %      |

| Part         | 3 - Computati               | ion of business allocat          | ion percentage for tru                                                           | icking and railroad corp                                        | orations (see                      | instructions)                                                 |  |  |  |  |  |  |
|--------------|-----------------------------|----------------------------------|----------------------------------------------------------------------------------|-----------------------------------------------------------------|------------------------------------|---------------------------------------------------------------|--|--|--|--|--|--|
| -            |                             |                                  |                                                                                  | A - New York State                                              |                                    | verywhere                                                     |  |  |  |  |  |  |
| 33           | Revenue miles               | ·                                | • 33                                                                             |                                                                 | •                                  |                                                               |  |  |  |  |  |  |
| 34           | Business alloca             | ation percentage (divide lin     | ne 33, column A, by line 33,                                                     | column B)                                                       |                                    | 34                                                            |  |  |  |  |  |  |
| Sch          | edule B – Cor               | nputation of investme            | ent allocation percen                                                            | tage (see instructions)                                         | '                                  |                                                               |  |  |  |  |  |  |
|              |                             | ite and governmental del         | •                                                                                |                                                                 |                                    |                                                               |  |  |  |  |  |  |
| A – [        | Description of inv          | restment (identify each item;    | for each debt instrument, co                                                     | omplete columns B through G                                     | on the correspond                  | ding lines below; see inst                                    |  |  |  |  |  |  |
| Item         |                             |                                  | Debt instrumer                                                                   | nt description                                                  |                                    |                                                               |  |  |  |  |  |  |
| Α            |                             |                                  |                                                                                  |                                                                 |                                    |                                                               |  |  |  |  |  |  |
| В            |                             |                                  |                                                                                  |                                                                 |                                    |                                                               |  |  |  |  |  |  |
| С            |                             |                                  |                                                                                  |                                                                 |                                    |                                                               |  |  |  |  |  |  |
| Α            | В                           | С                                | D                                                                                | E                                                               | F                                  | G                                                             |  |  |  |  |  |  |
| Item         | Maturity date<br>(mm-dd-yy) | Average value (see instructions) | Liabilities directly or indirectly attributable to investment capital (see insti | Net average value<br>(column C – column D;<br>see instructions) | Issuer's allocation % (see instr.) | Value allocated to<br>New York State<br>(column E × column F) |  |  |  |  |  |  |
| Α            |                             |                                  |                                                                                  |                                                                 |                                    |                                                               |  |  |  |  |  |  |
| В            |                             |                                  |                                                                                  |                                                                 |                                    |                                                               |  |  |  |  |  |  |
| С            |                             |                                  |                                                                                  |                                                                 |                                    |                                                               |  |  |  |  |  |  |
| Amou         | nts from attached list      |                                  |                                                                                  |                                                                 |                                    |                                                               |  |  |  |  |  |  |
| Totals       | s of Section 1              |                                  |                                                                                  |                                                                 |                                    |                                                               |  |  |  |  |  |  |
| Sect         | ion 2 – Corpora             | ate stock, stock rights, s       | stock warrants, and sto                                                          | ck options (see instructions                                    | s)                                 |                                                               |  |  |  |  |  |  |
| A – [        | Description of inve         | estment (identify each investn   | nent here; for each investmer                                                    | nt, complete columns B through                                  | G on the correspo                  | nding lines below; see ins                                    |  |  |  |  |  |  |
| Item         |                             |                                  | Investment de                                                                    | scription                                                       |                                    |                                                               |  |  |  |  |  |  |
| Α            |                             |                                  |                                                                                  |                                                                 |                                    |                                                               |  |  |  |  |  |  |
| В            |                             |                                  |                                                                                  |                                                                 |                                    |                                                               |  |  |  |  |  |  |
| С            |                             |                                  |                                                                                  |                                                                 |                                    |                                                               |  |  |  |  |  |  |
| Α            | В                           | С                                | D                                                                                | E                                                               | F                                  | G                                                             |  |  |  |  |  |  |
| Item         | Number of shares            | Average value (see instructions) | Liabilities directly or indirectly attributable to investment capital (see inst. | Net average value (column C – column D; see instructions)       | Issuer's allocation% (see instr.)  | Value allocated to<br>New York State<br>(column E × column F) |  |  |  |  |  |  |
| Α            |                             |                                  |                                                                                  |                                                                 |                                    |                                                               |  |  |  |  |  |  |
| В            |                             |                                  |                                                                                  |                                                                 |                                    |                                                               |  |  |  |  |  |  |
| С            |                             |                                  |                                                                                  |                                                                 |                                    |                                                               |  |  |  |  |  |  |
| Amou         | nts from attached list      |                                  |                                                                                  |                                                                 |                                    |                                                               |  |  |  |  |  |  |
| Totals       | of Section 2                |                                  |                                                                                  |                                                                 |                                    |                                                               |  |  |  |  |  |  |
| 35 T         | otal (add to <u>tals</u> of | Sections 1 and 2, columns C      | C, D, E, and G)                                                                  |                                                                 |                                    |                                                               |  |  |  |  |  |  |
|              | • 35                        |                                  |                                                                                  | •                                                               | •                                  |                                                               |  |  |  |  |  |  |
|              |                             |                                  | ash (divide line 35, column                                                      | G, by line 35, column E)                                        | •                                  | 36                                                            |  |  |  |  |  |  |
|              | ash (see instr.) 37         |                                  |                                                                                  | •                                                               |                                    |                                                               |  |  |  |  |  |  |
| <b>38</b> Ir |                             | l (add lines 35 and 37, column   | TT                                                                               | - Inl                                                           |                                    |                                                               |  |  |  |  |  |  |
|              | a 38                        |                                  |                                                                                  | <b>-</b>                                                        |                                    |                                                               |  |  |  |  |  |  |

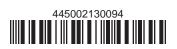